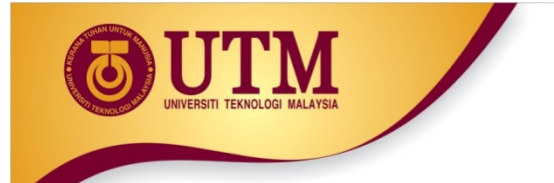

## Loop / Repetition

•The main idea of a loop is to repeat an action or a series of actions.

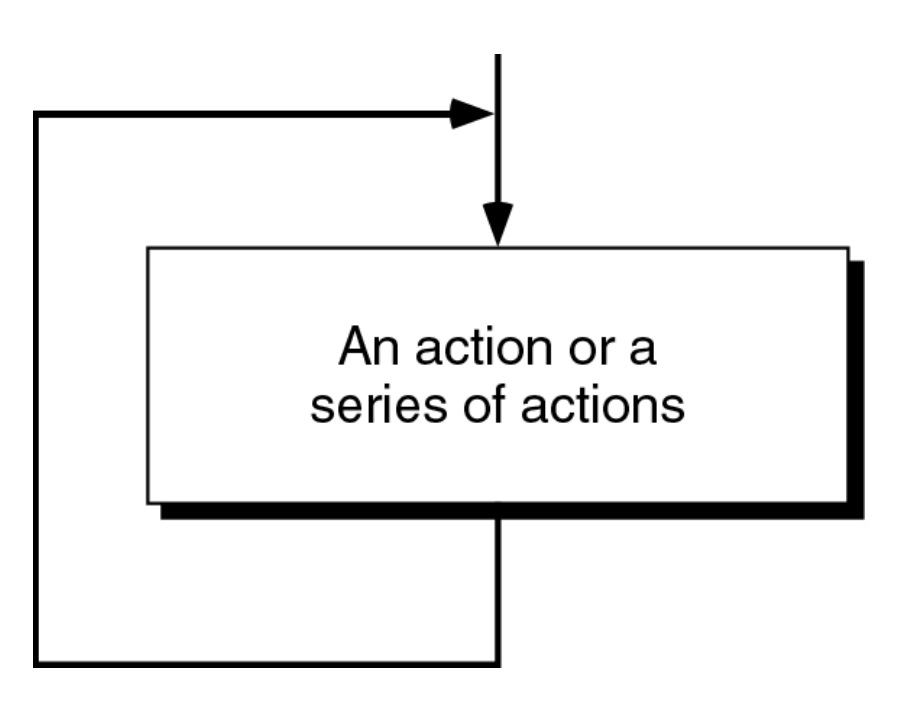

**The concept of a loop**

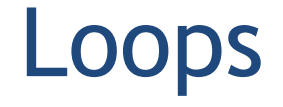

- $\bullet$ But, when to stop looping?
- • In the following flowchart, the action is executed over and over again. It never stop – This is called an infinite loop
- $\bullet$  Solution – put a condition to tell the loop either continue looping or stop.

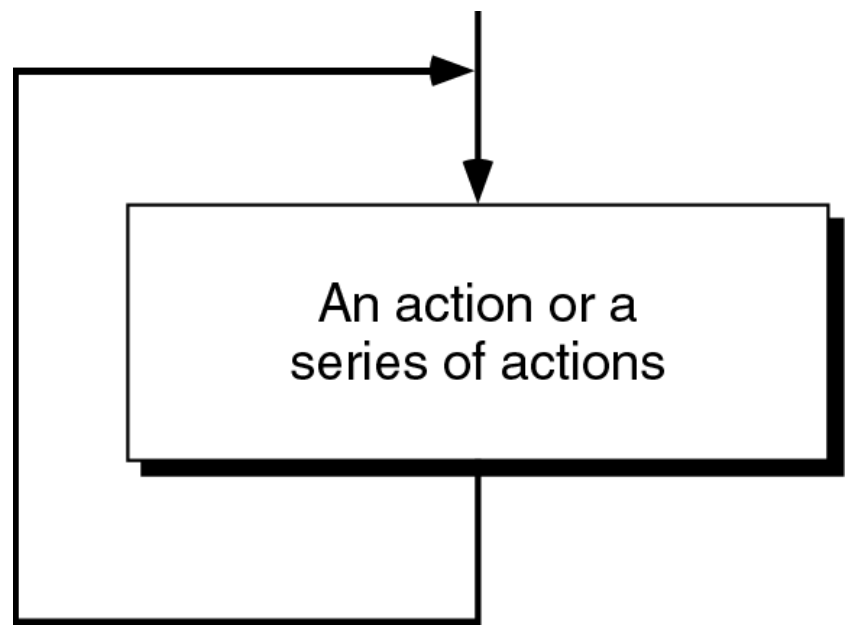

#### Loops

- $\bullet$ • A loop has two parts - body and condition
- •• Body - a statement or a block of statements that will be repeated.
- •• Condition - is used to control the iteration – either to continue or stop iterating.

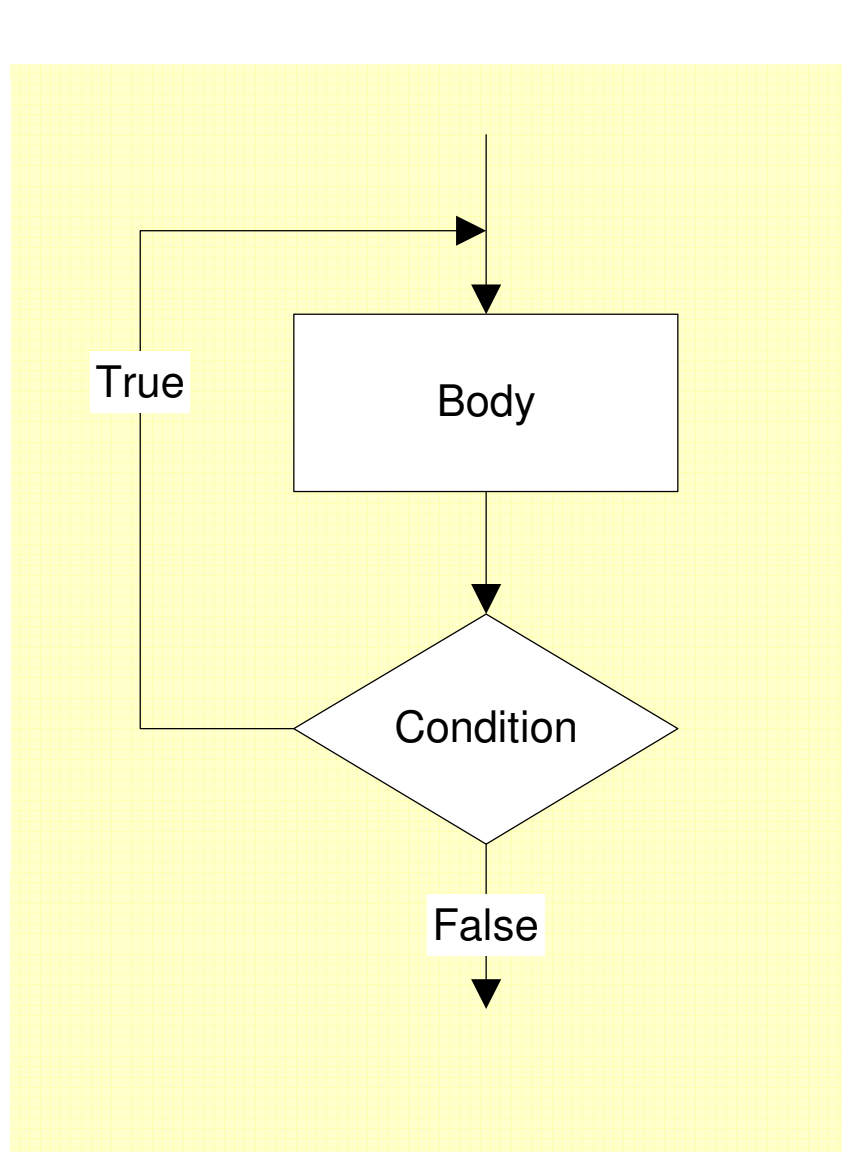

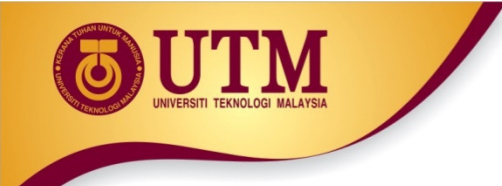

## Types of loop

- • Two forms of loop – pretest loop and post-test loop.
- Pretest loop
	- the condition is tested first, before we start executing the body.
	- The body is executed if the condition is true.
	- After executing the body, the loop repeats

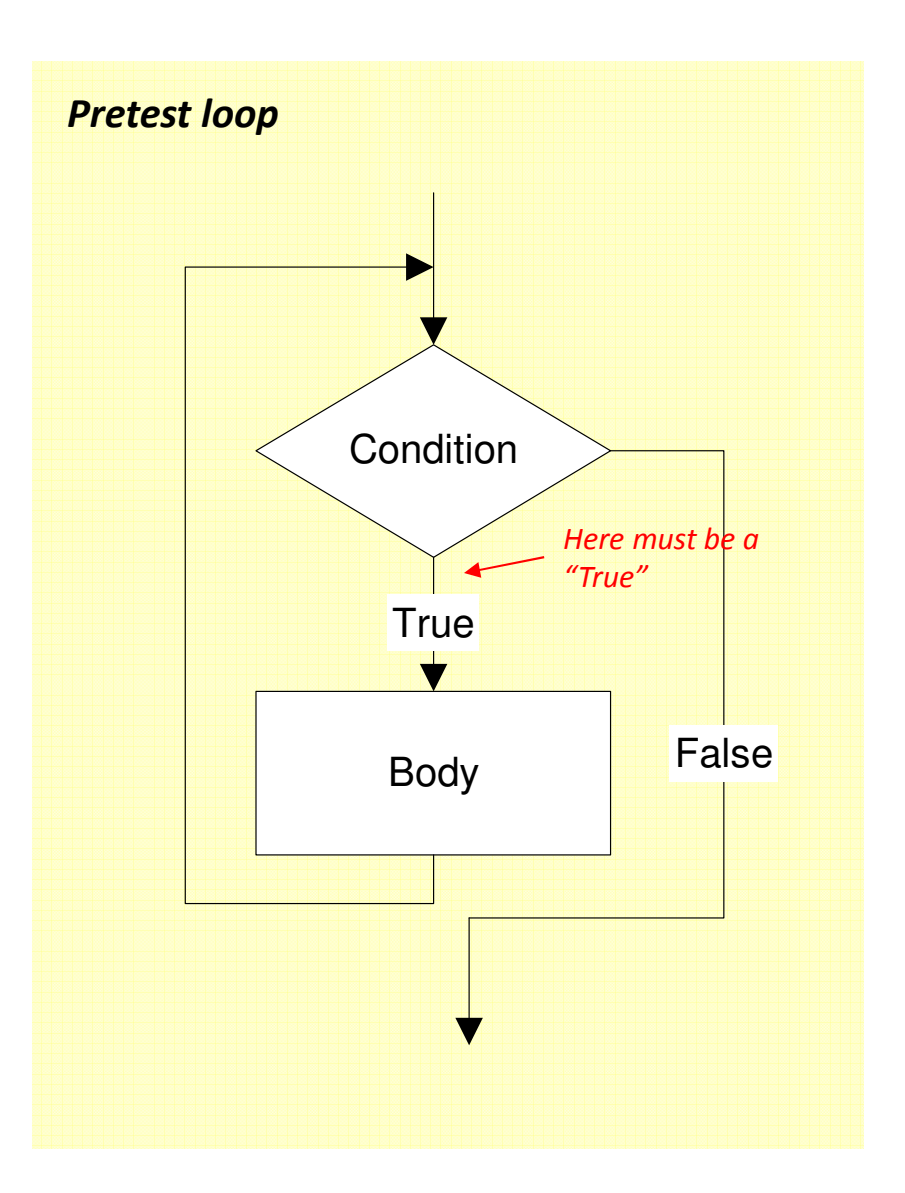

### Types of loop

- • Post-test loop
	- the condition is tested later, after executing the body.
	- If the condition is true, the loop repeats, otherwise it terminates.
	- The body is always executed at least once.

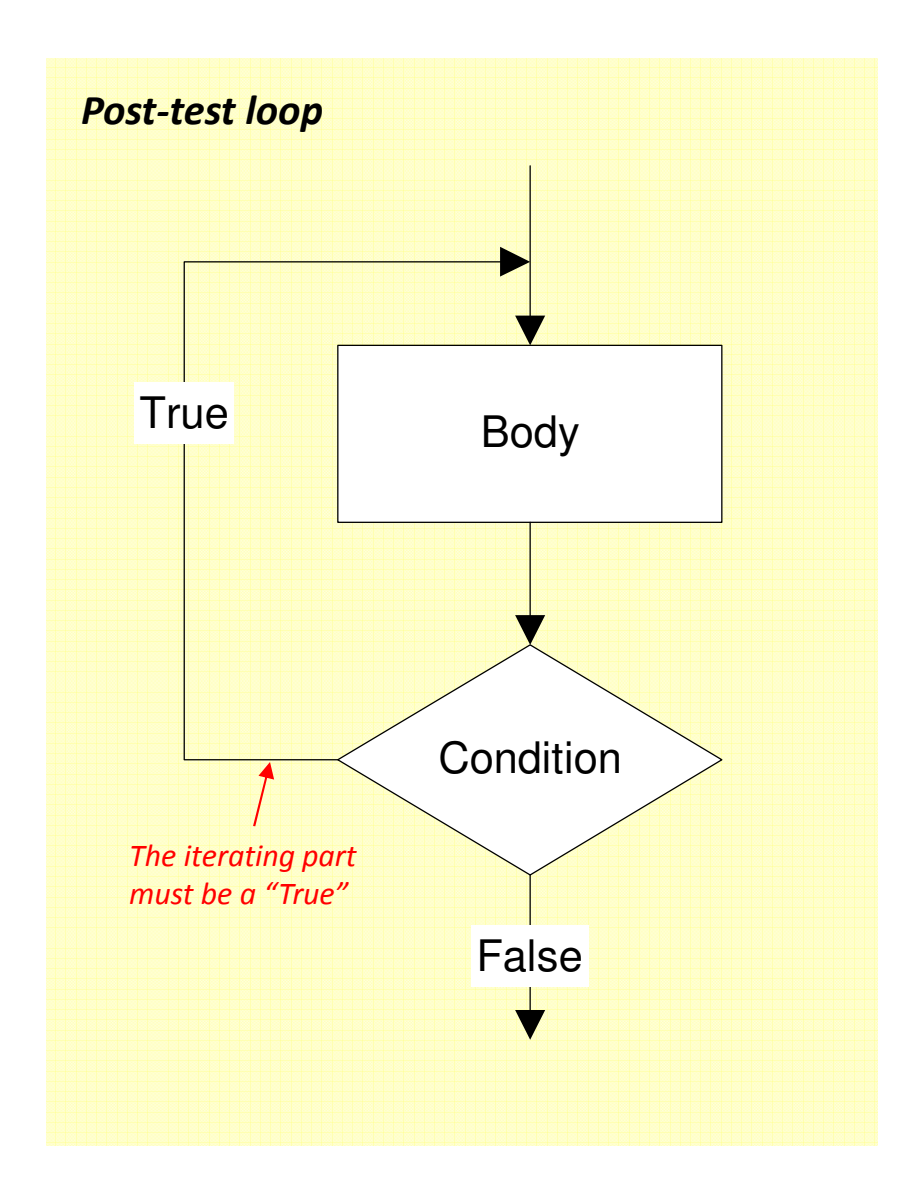

### Parts of a loop

• Beside the body and condition, a loop may have two other parts –Initialization and Updating

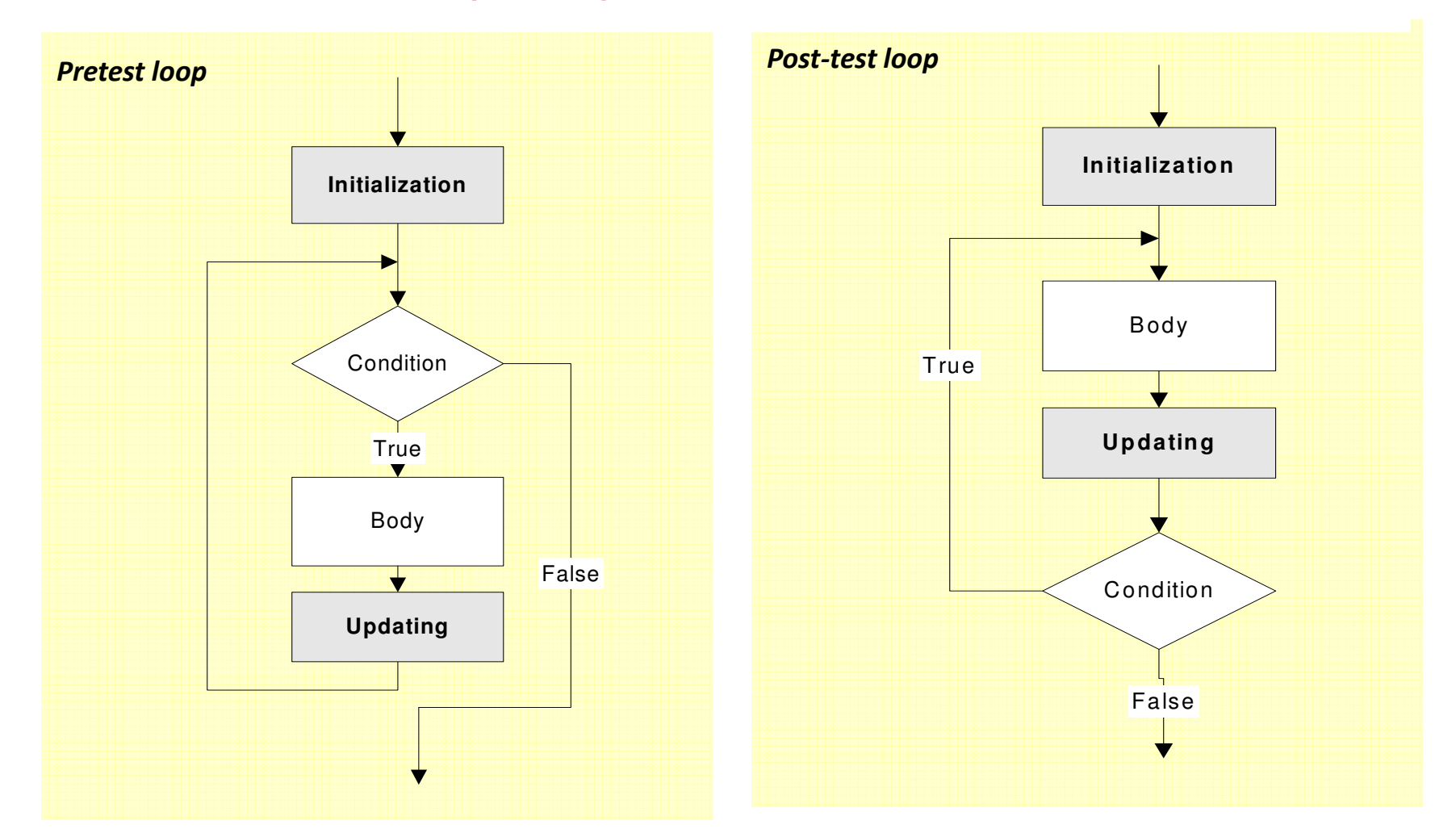

#### Parts of a loop

#### Initialization

•

- is used to prepare a loop before it can start –usually, here we initialize the condition
- The initialization must be written outside of the loop – before the first execution of the body.
- • Updating
	- is used to update the condition
	- If the condition is not updated, it always true => the loop always repeats – an infinite loop
	- The updating part is written inside the loop – it is actually a part of the body.

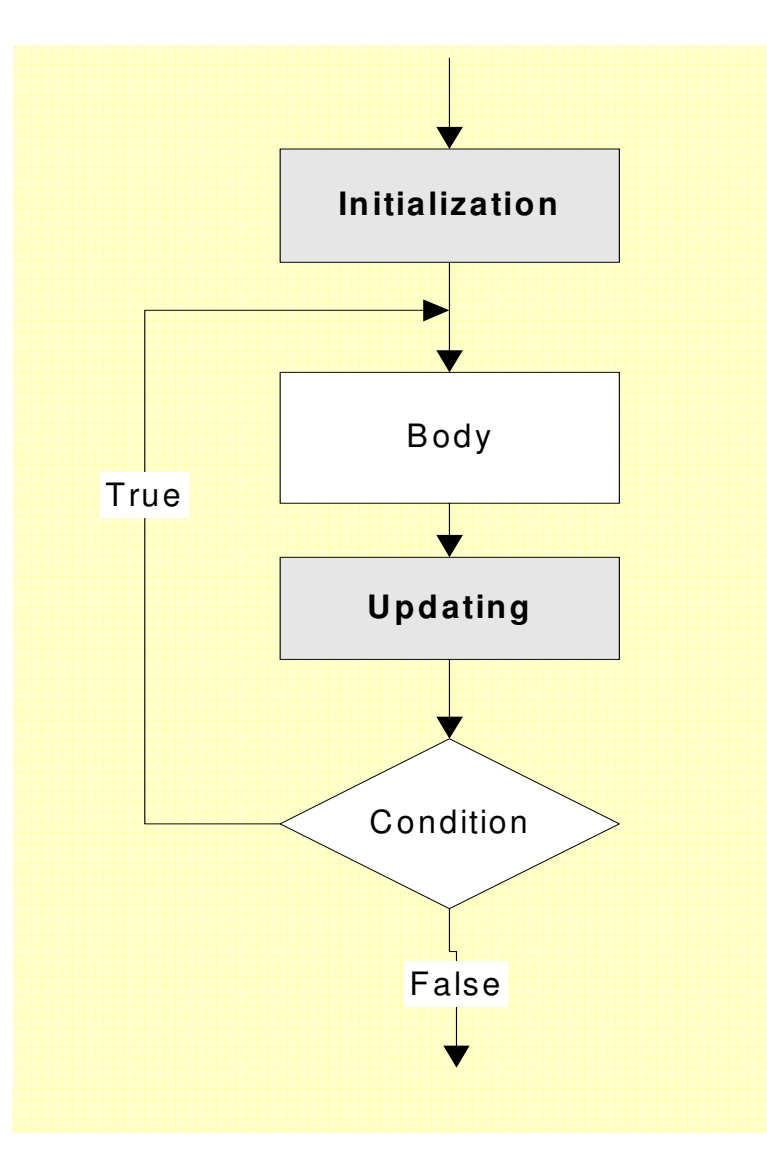

### Parts of a loop

*Example: These flowcharts print numbers 10 down to 1*

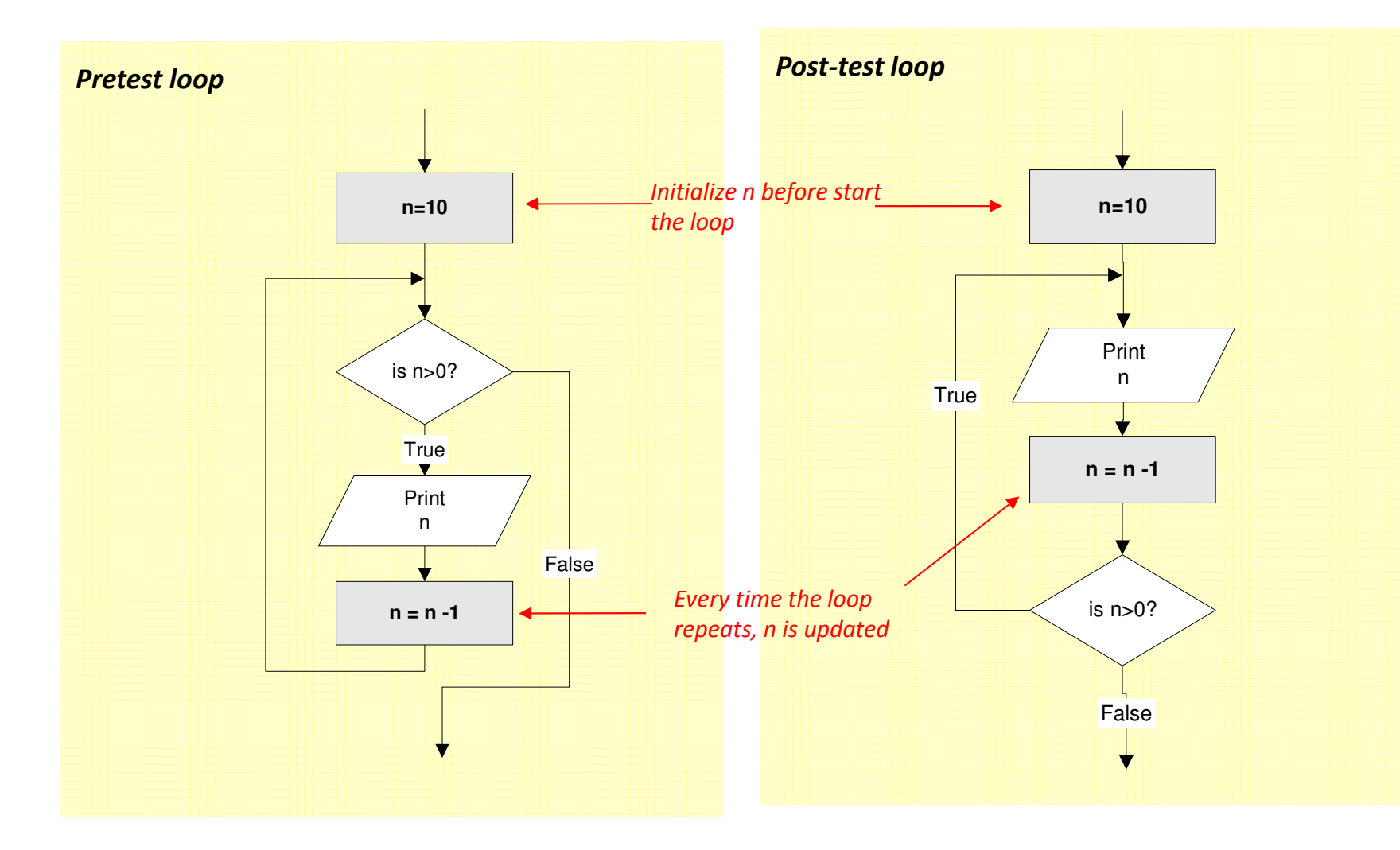

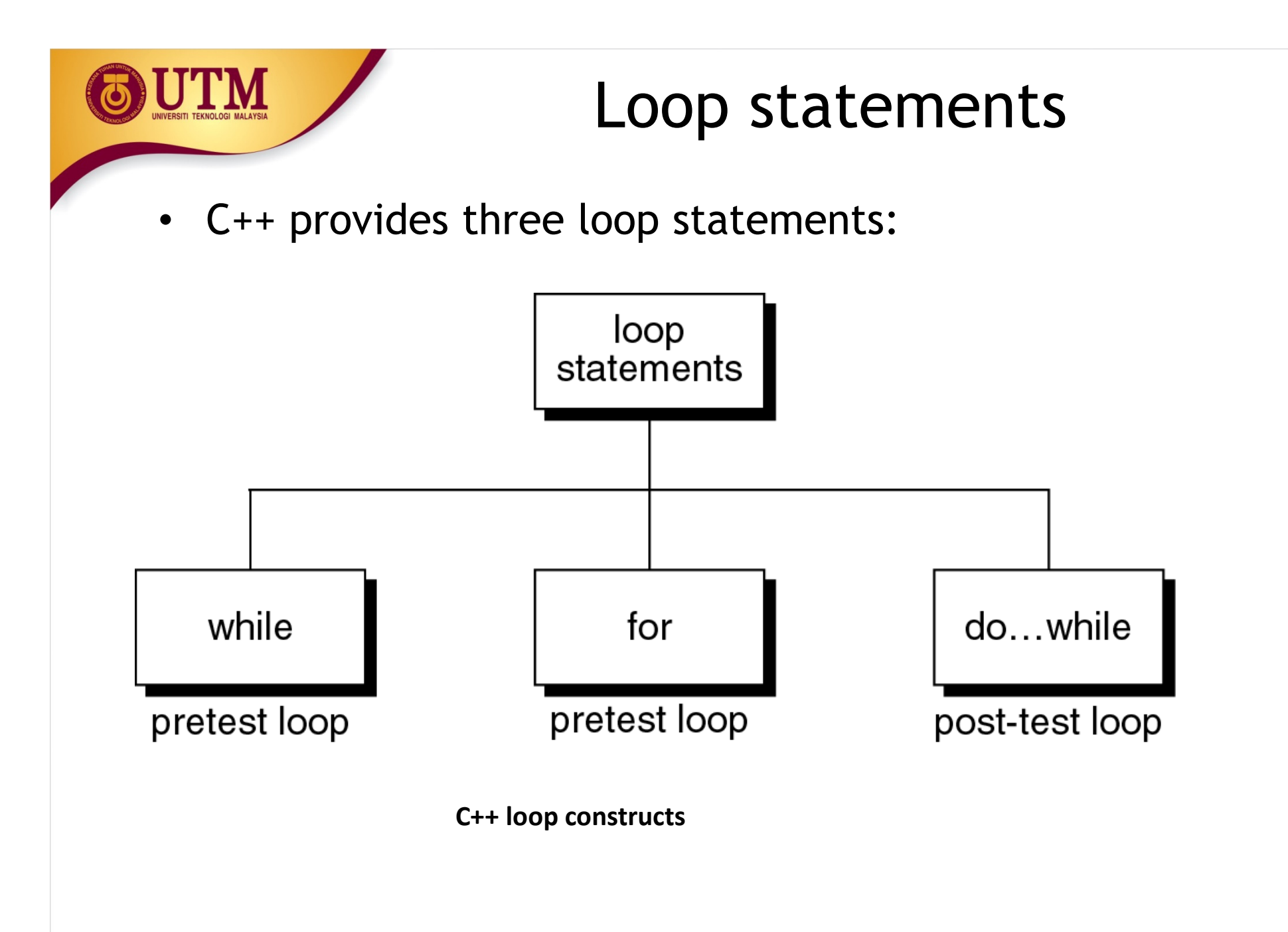

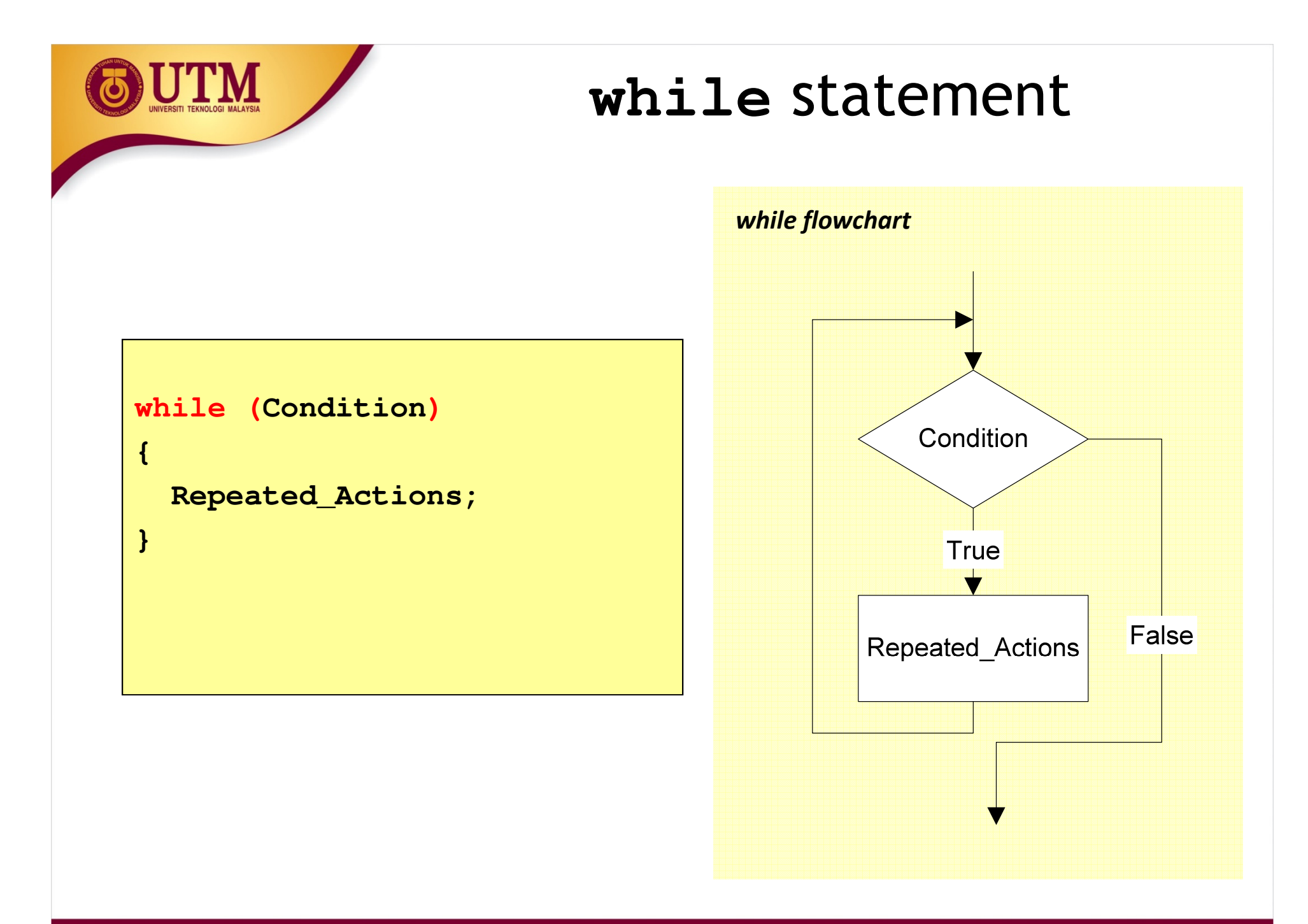

innovative · entrepreneurial · global

www.utm.my

**while** statement

*Example: This* while *statement prints numbers 10 down to 1*

**Note that, the first line (n=10) is actually not a part of the loop statement.**

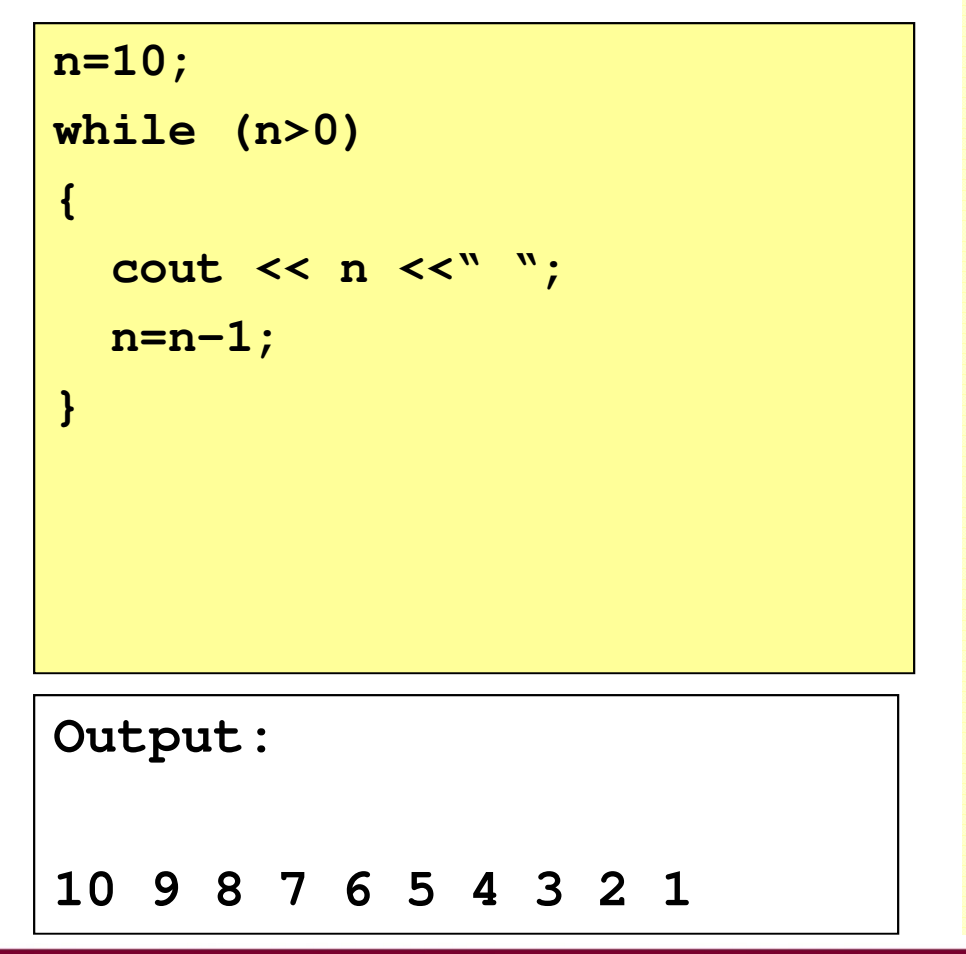

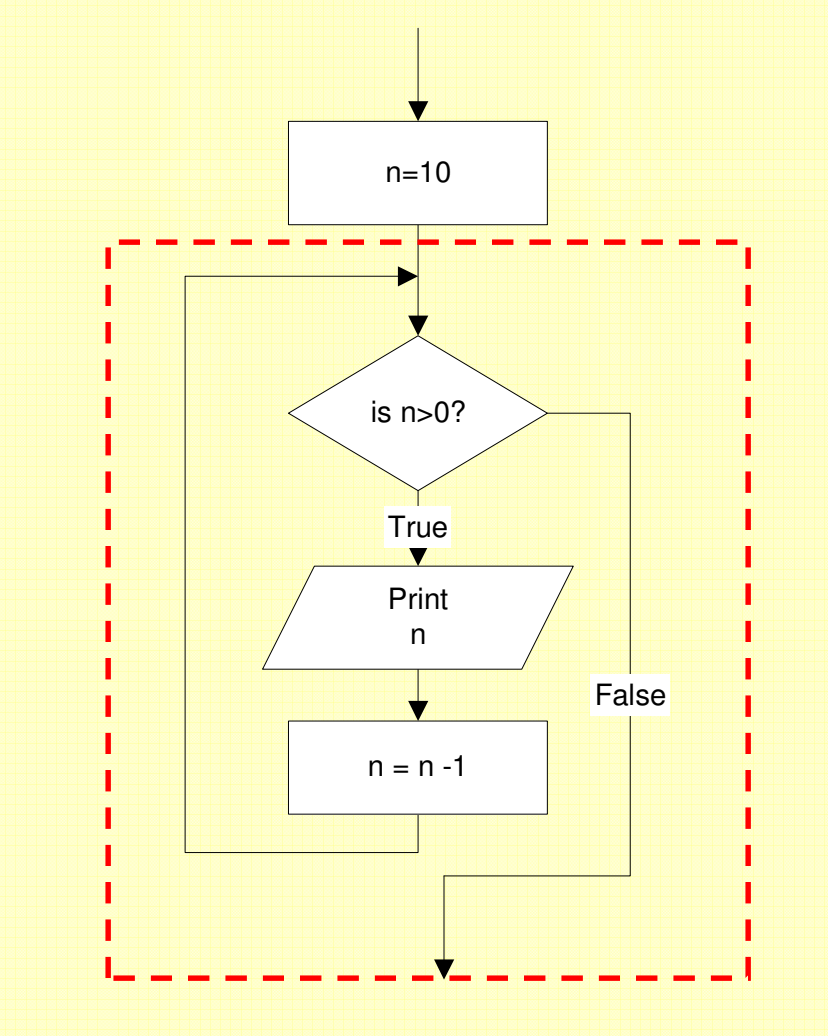

innovative · entrepreneurial · global

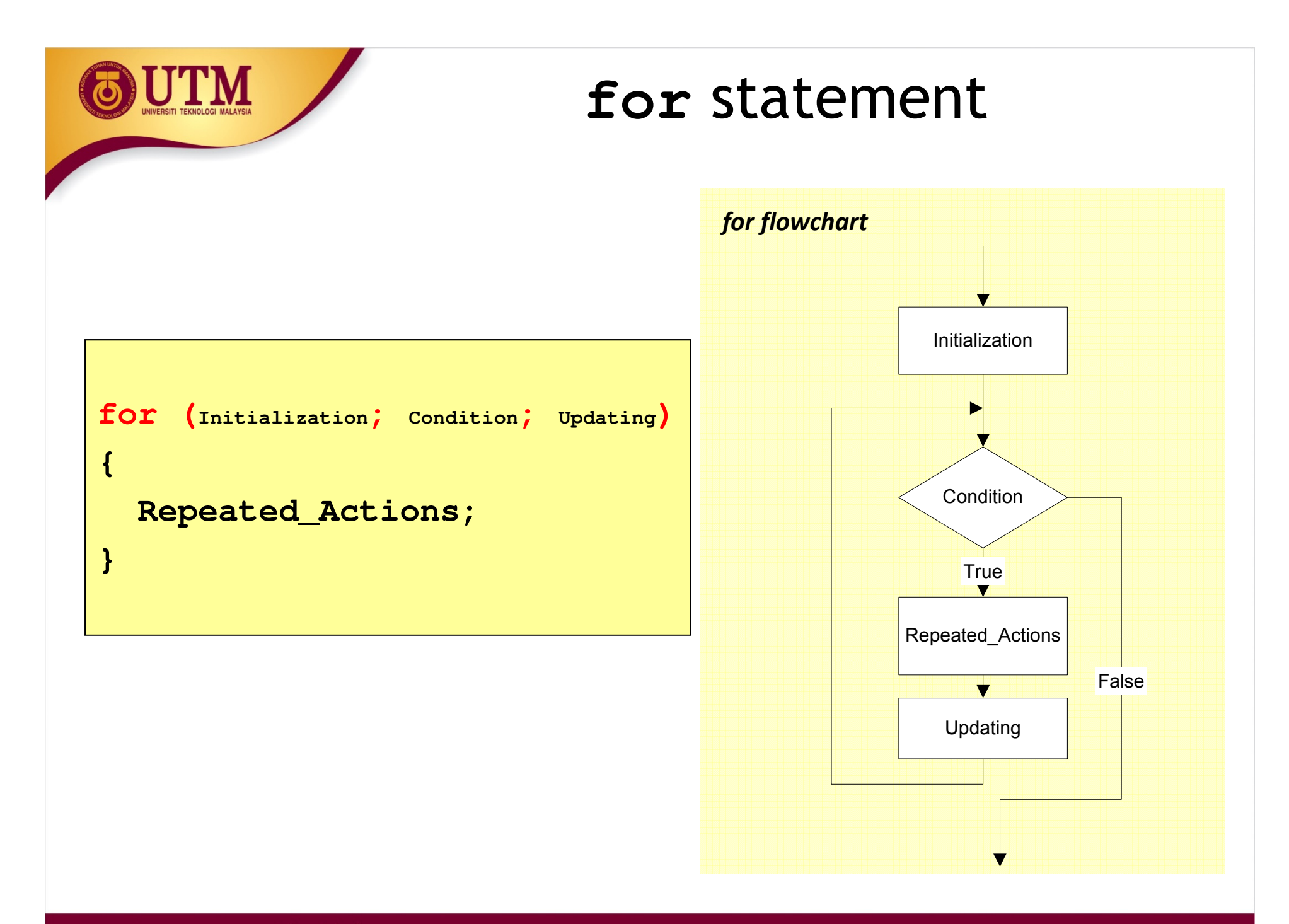

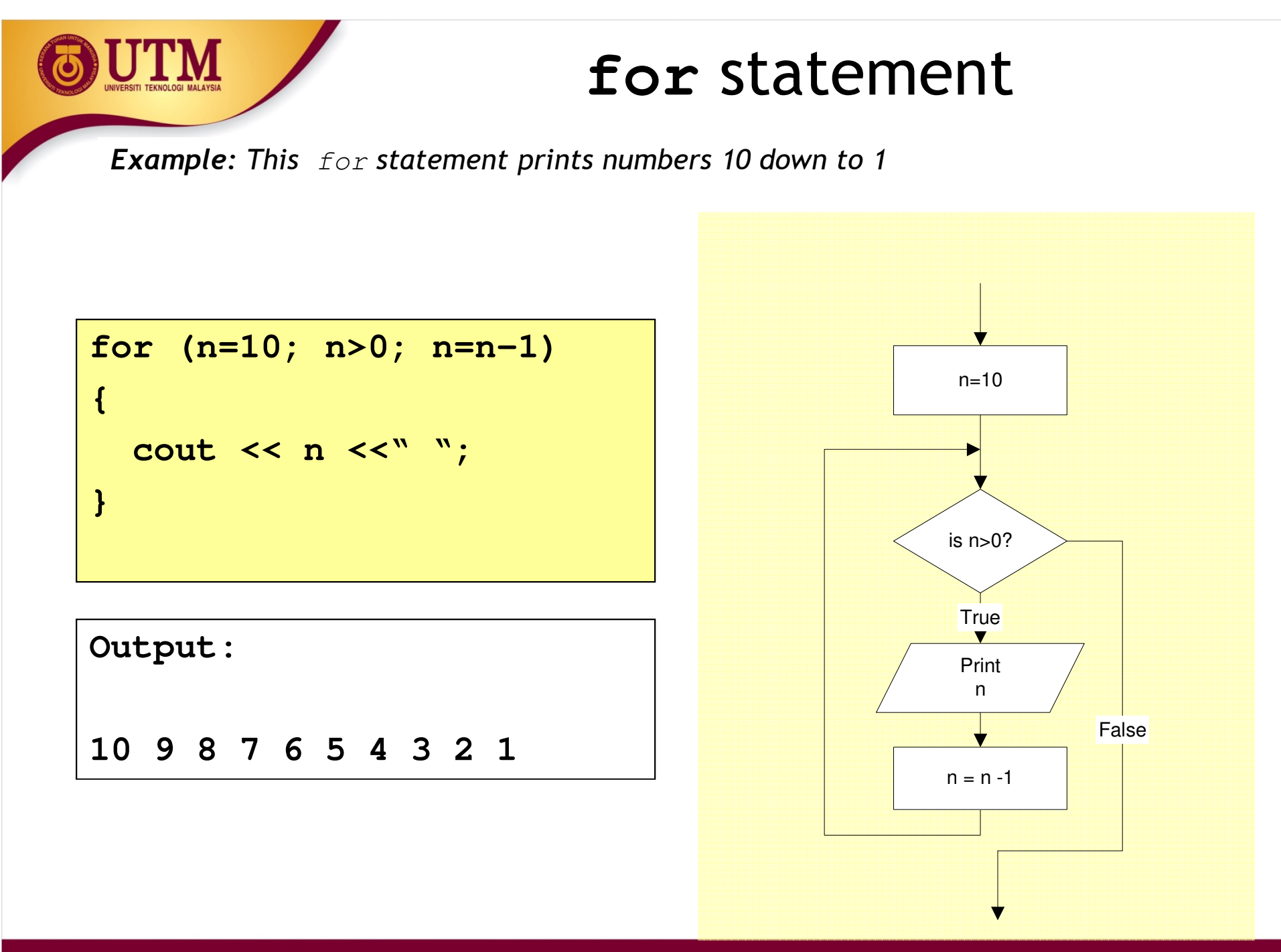

innovative · entrepreneurial · global

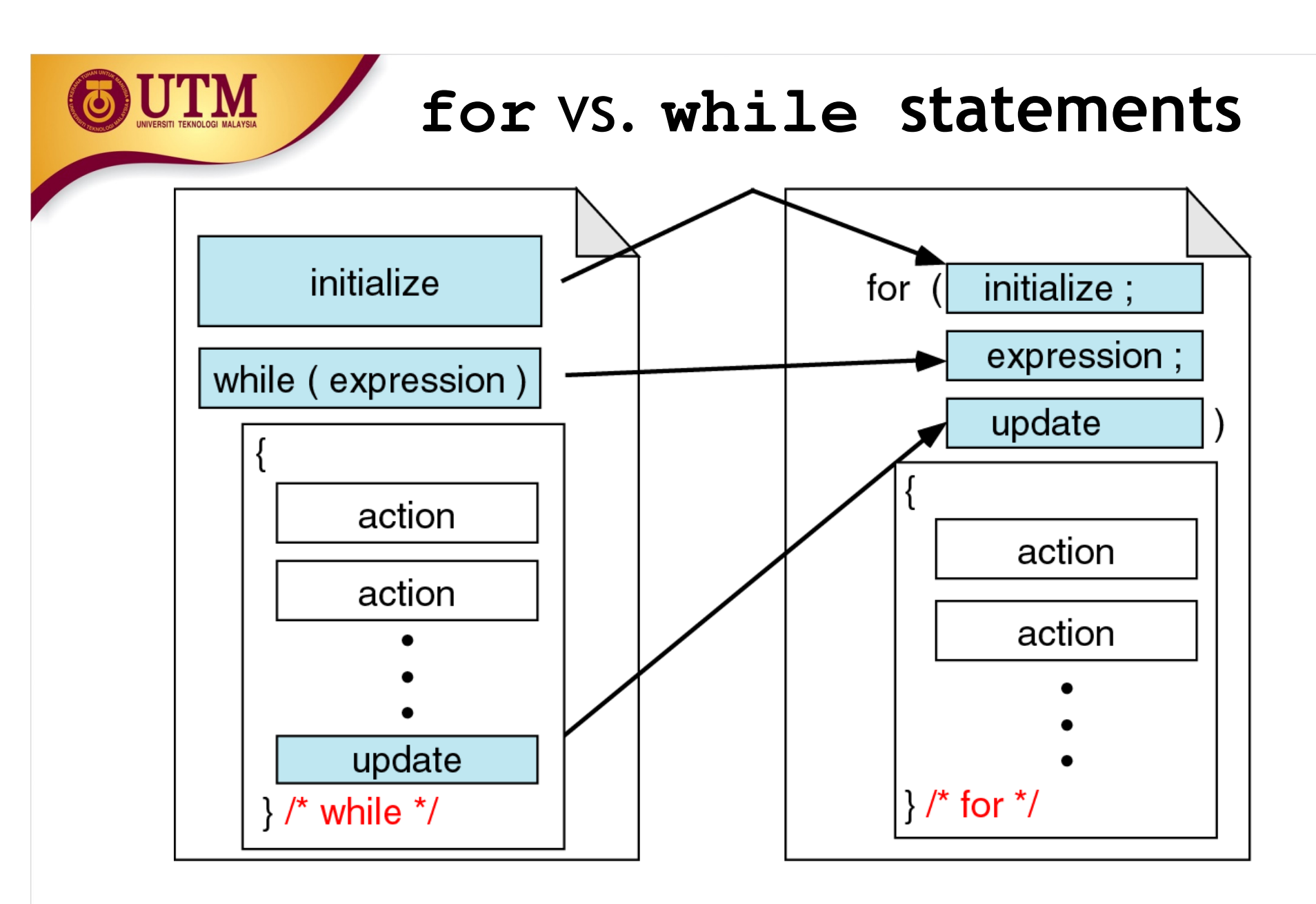

**Comparing for and while loops**

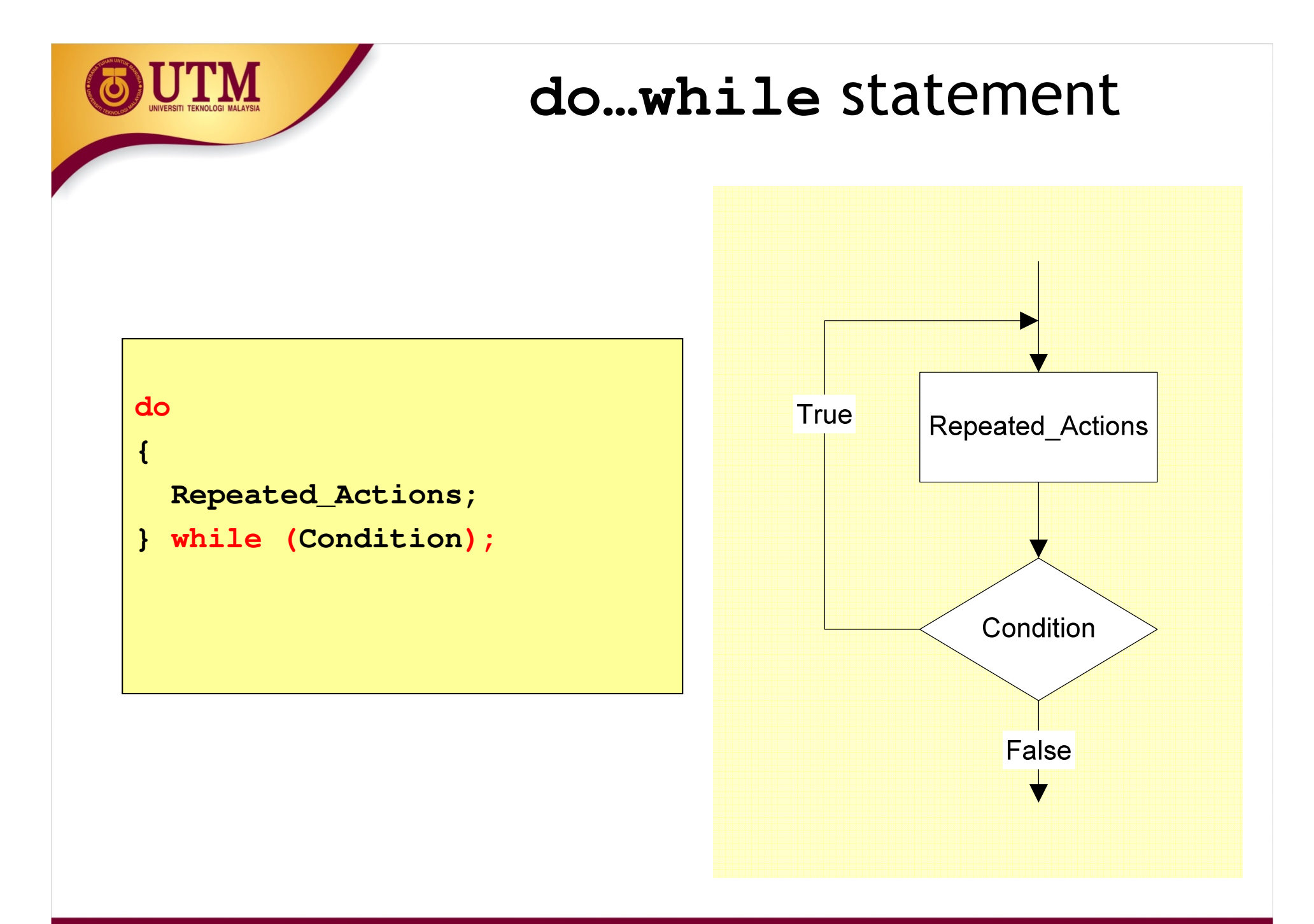

innovative · entrepreneurial · global

www.utm.my

**do…while** statement

*Example: This* do…while *statement prints numbers 10 down to 1*

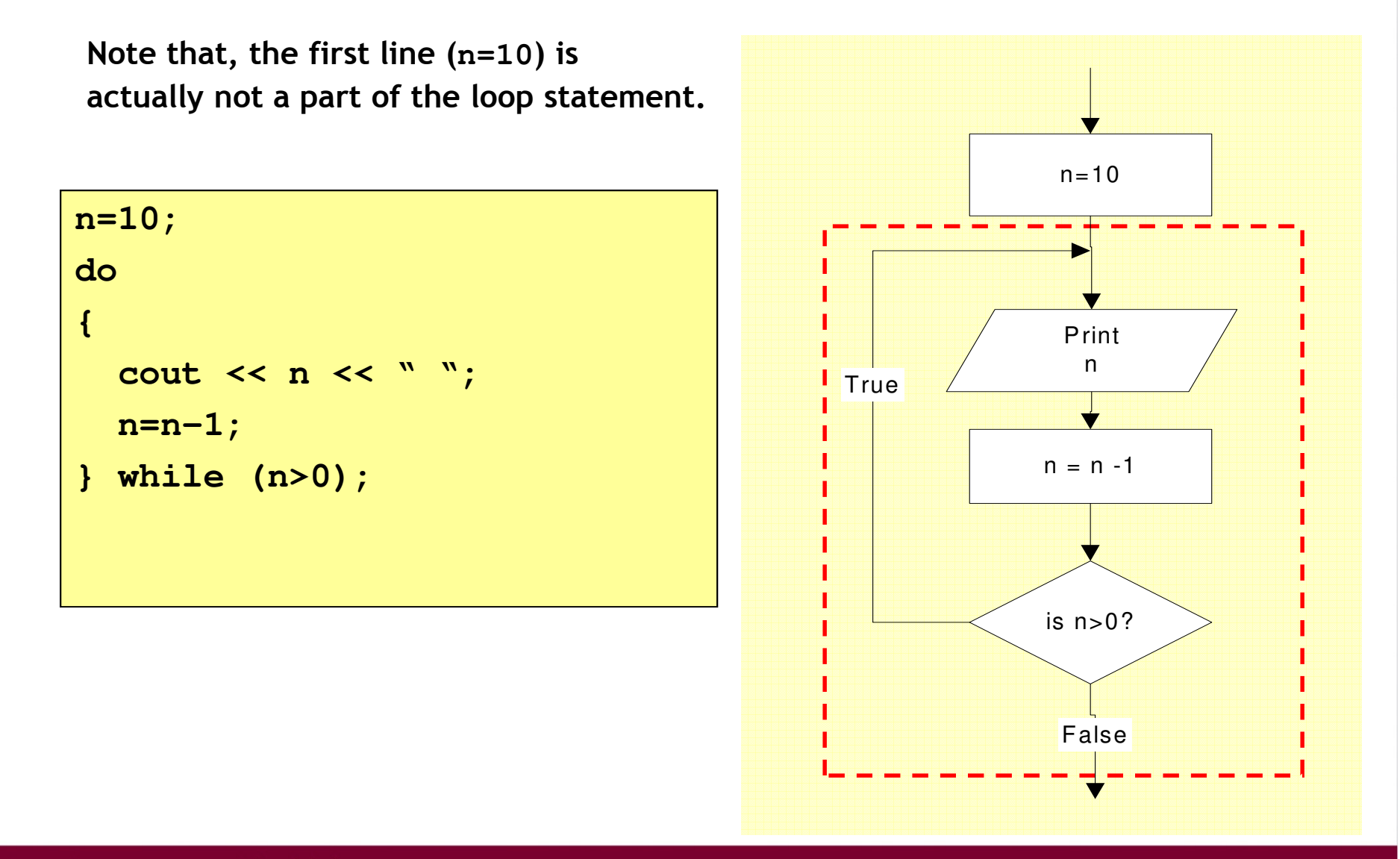

www.utm.my

#### Loop statements

- •If the body part has only one statement, then the bracket symbols,  $\set{\}$  may be omitted.
- $\bullet$ • Example: These two  $for$  statements are equivalent.

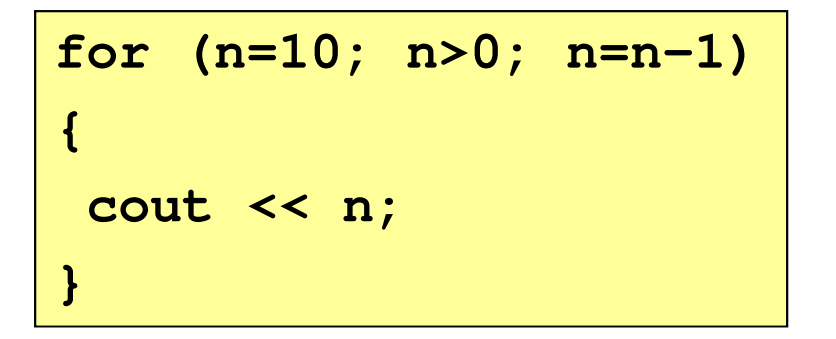

**for (n=10; n>0; n=n-1)cout << n;**

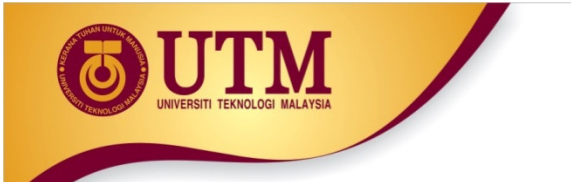

#### Jump statements

- • You have learn that, the repetition of a loop is controlled by the loop condition.
- C++ provides another way to control the loop, by using jump statements.
- $\bullet$ There are four jump statements:

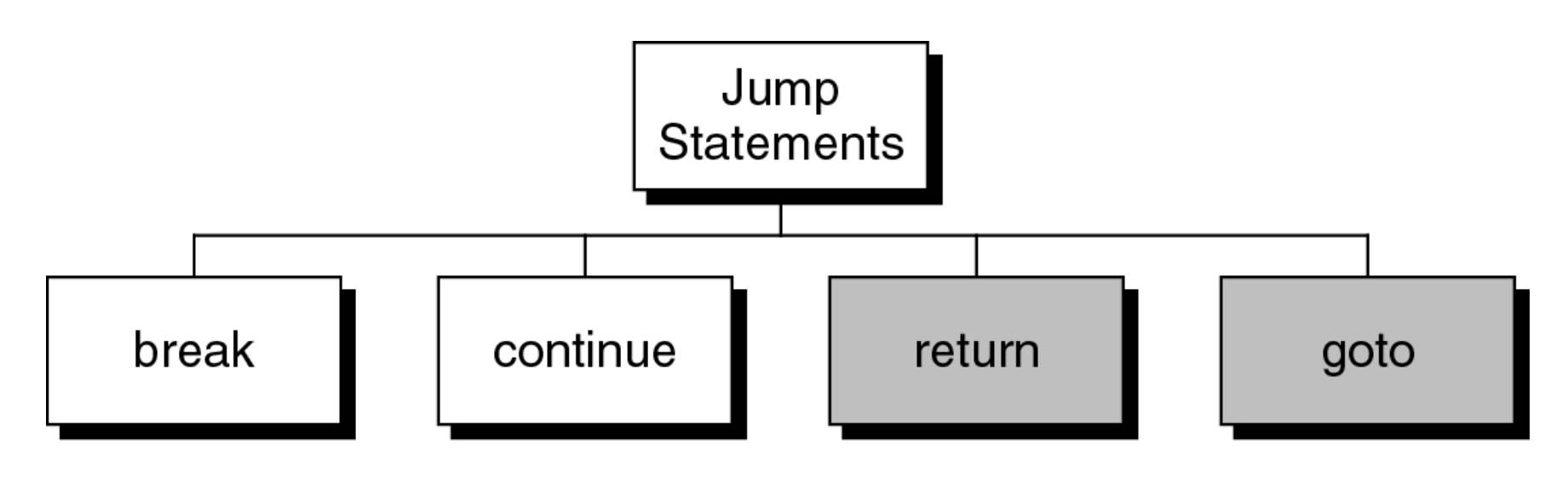

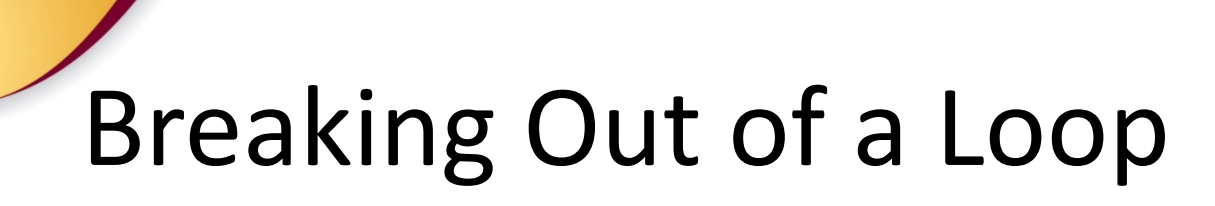

- Can use **break** to terminate execution of a loop
- Use sparingly if at all makes code harder to understand
- When used in an inner loop, terminates that loop only and returns to the outer loop

5-74

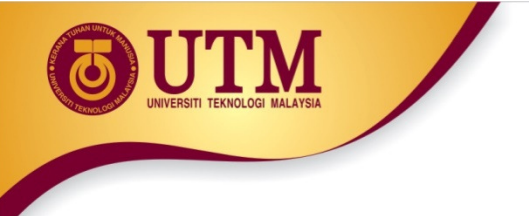

# **break** statement

•It causes a loop to terminate

#### *Example:*

```
for (n=10; n>0; n=n-1){if (n<8) break;
cout << n << " ";
}
```
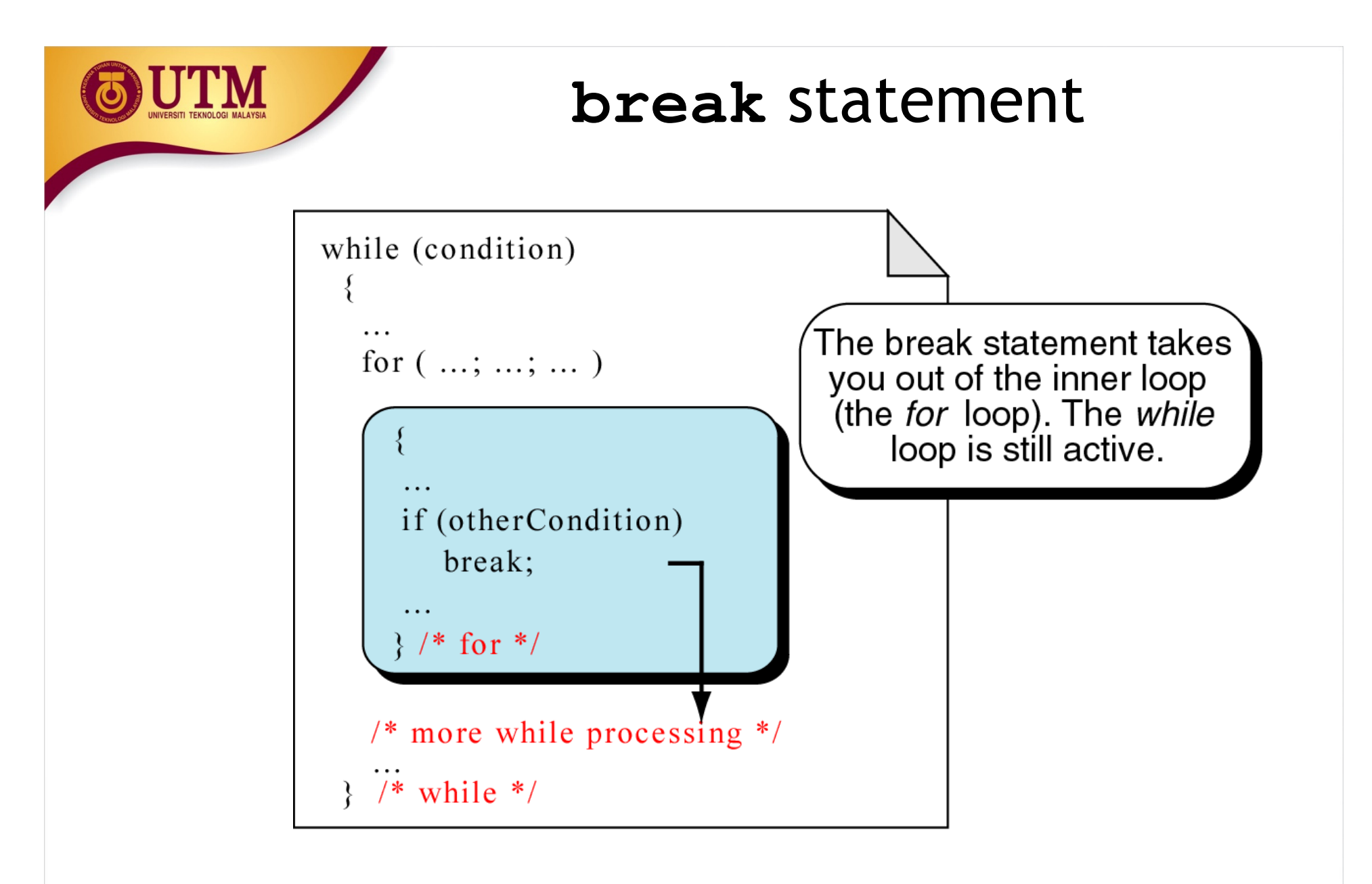

*break* **an inner loop**

# The **continue** Statement

- Can use **continue** to go to end of loop and prepare for next repetition
	- – **while** and **do-while** loops go to test and repeat the loop if test condition is true
	- – **for** loop goes to update step, then tests, and repeats loop if test condition is true
- Use sparingly like **break**, can make program logic hard to follow

5-77

# **continue** statement

- •• In while and do…while loops, the continue statement transfers the control to the loop condition.
- $\bullet$ • In for loop, the continue statement transfers the control to the updating part.

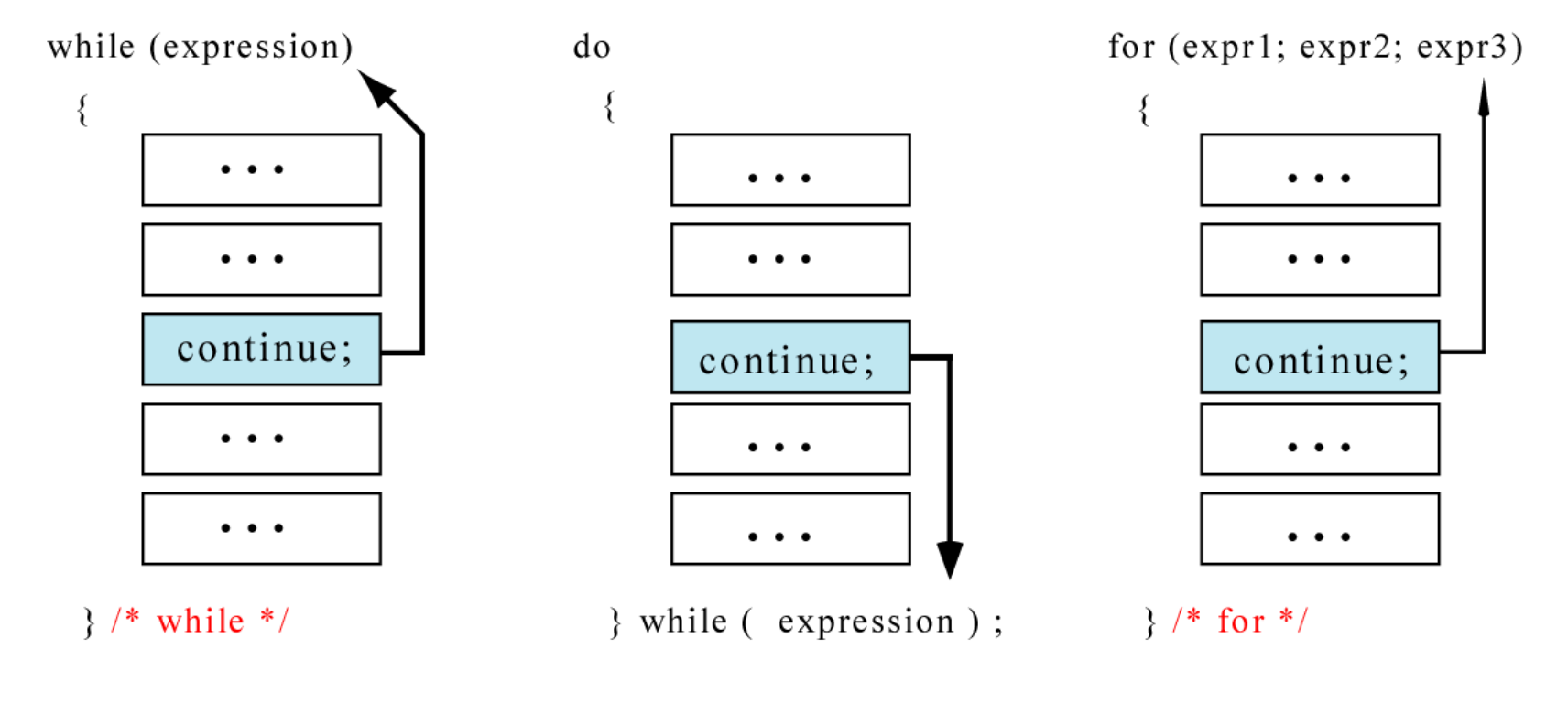

#### **The** *continue* **statement**

# ГM *Example:*

#### **for (n=10; n>0; n=n-1){if (n%2==1) continue;cout << n <<" ";}**

**continue** statement

# **TM** *Example:*

# **continue** statement

**n = 10; while (n>0){cout << n << " ";if (n%2==1) continue;n = n –1;}**

# **return** statement

- $\bullet$ You will learn this statement in Chapter 4 - Function.
- It causes a function to terminate. *Example:*

```
void print_numbers(){ int n=10;int i;while (n>0){for (i=n;i>0; i--){if (i%2==1) continue;if (i%4==0) break;if (n==6) return;cout <<i <<" ";}
cout << endl;n=n-1;}}
```
# **return** statement

- •When to use return?
- •*Example:* the following functions are equivalent

```
float calc_point(char grade){float result;if (grade=='A') result = 4.0;
else if (grade=='B') result = 3.0;
else if (grade=='C') result = 2.5;
else if (grade=='D') result = 2.0;else result = 0.0;return result;
```

```
float calc_point(char grade){if (grade=='A') return 4.0;
if (grade=='B') return 3.0;if (grade=='C') return 2.5;
if (grade=='D') return 2.0;return 0.0;}
```
The *else* part of each *if* statement may be omitted. It has never been reached.

**}**

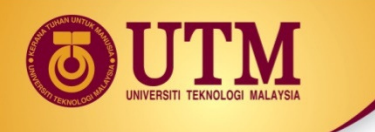

# **return** statement

```
float calc_point3(char grade){ 
float result;switch (grade){case 'A': result = 4.0;break;case 'B': result = 3.0;break;case 'C': result = 2.5;break;case 'D': result = 2.0;break;default: result =0.0;}return result;}
```

```
float calc_point4(char grade){switch (grade){case 'A': return 4.0;case 'B': return 3.0;case 'C': return 2.5;case 'D': return 2.0;}
return 0.0;}
```
The *break* statement of each *case* may be omitted. It has never been reached.

innovative · entrepreneurial · global

## **goto** statement

- •• It is used to translate connector symbols - jump to another part inside a program.
- But, it is not recommended to use it may cause unstructured programs. •

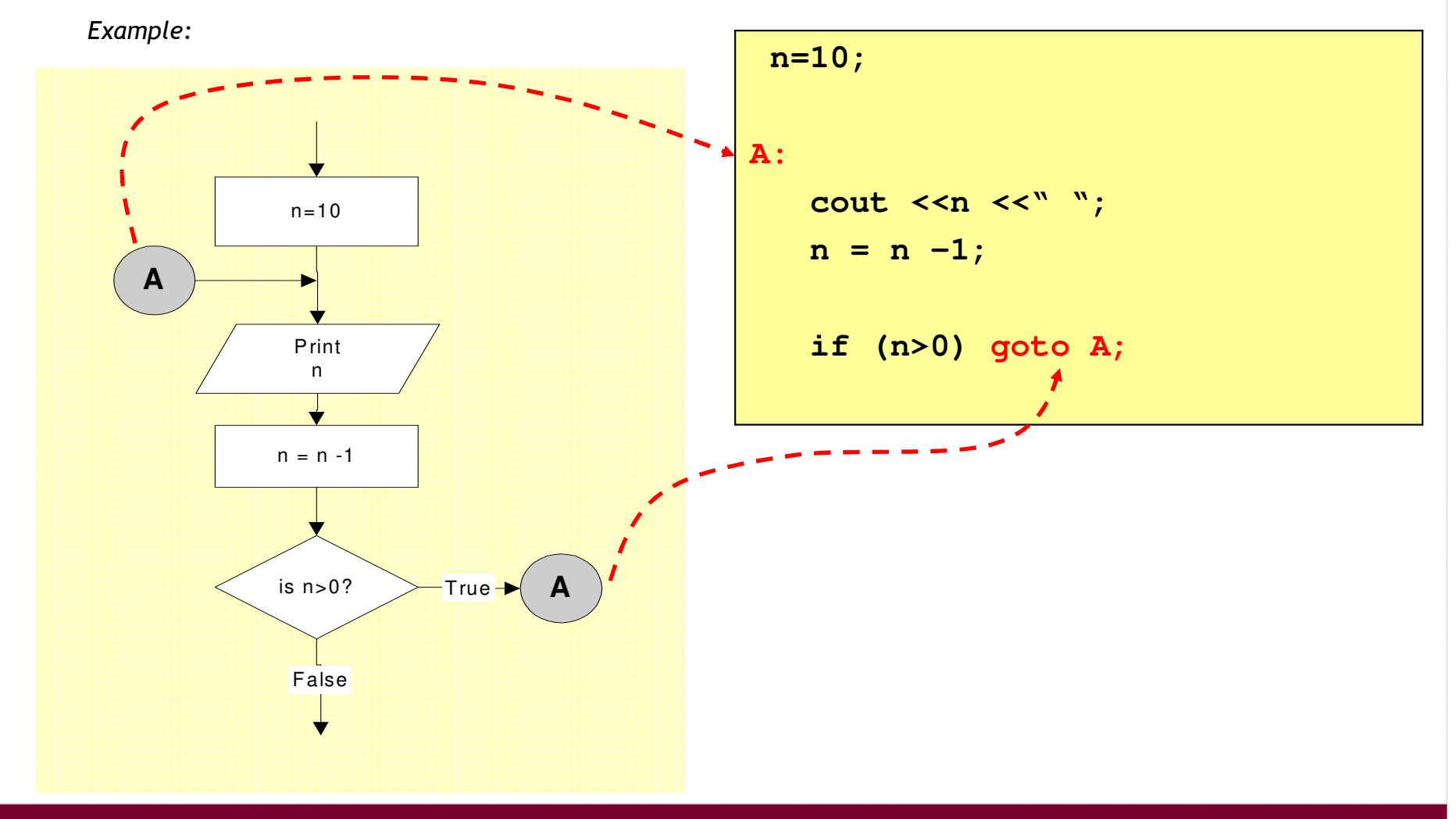

innovative · entrepreneurial · global

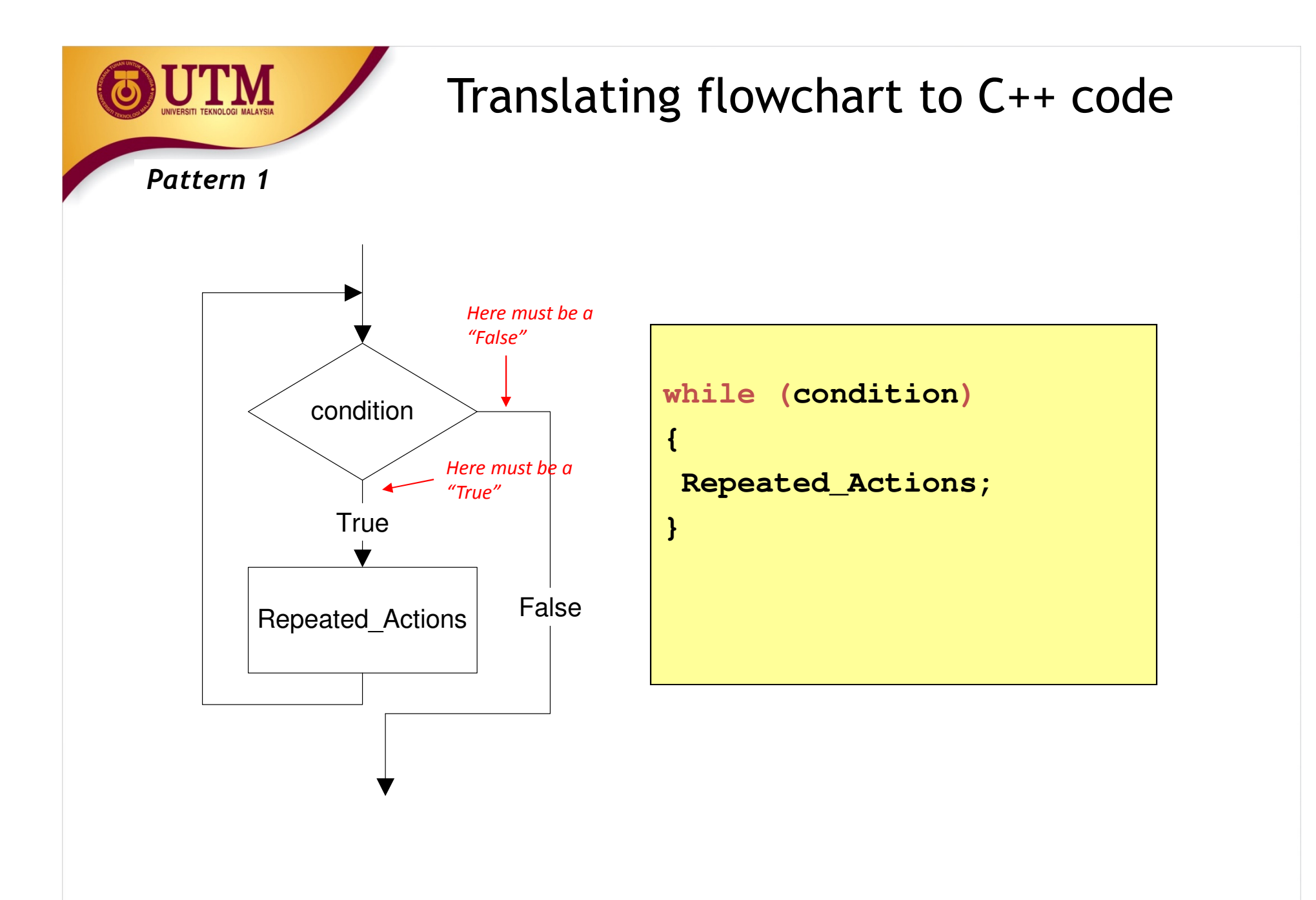

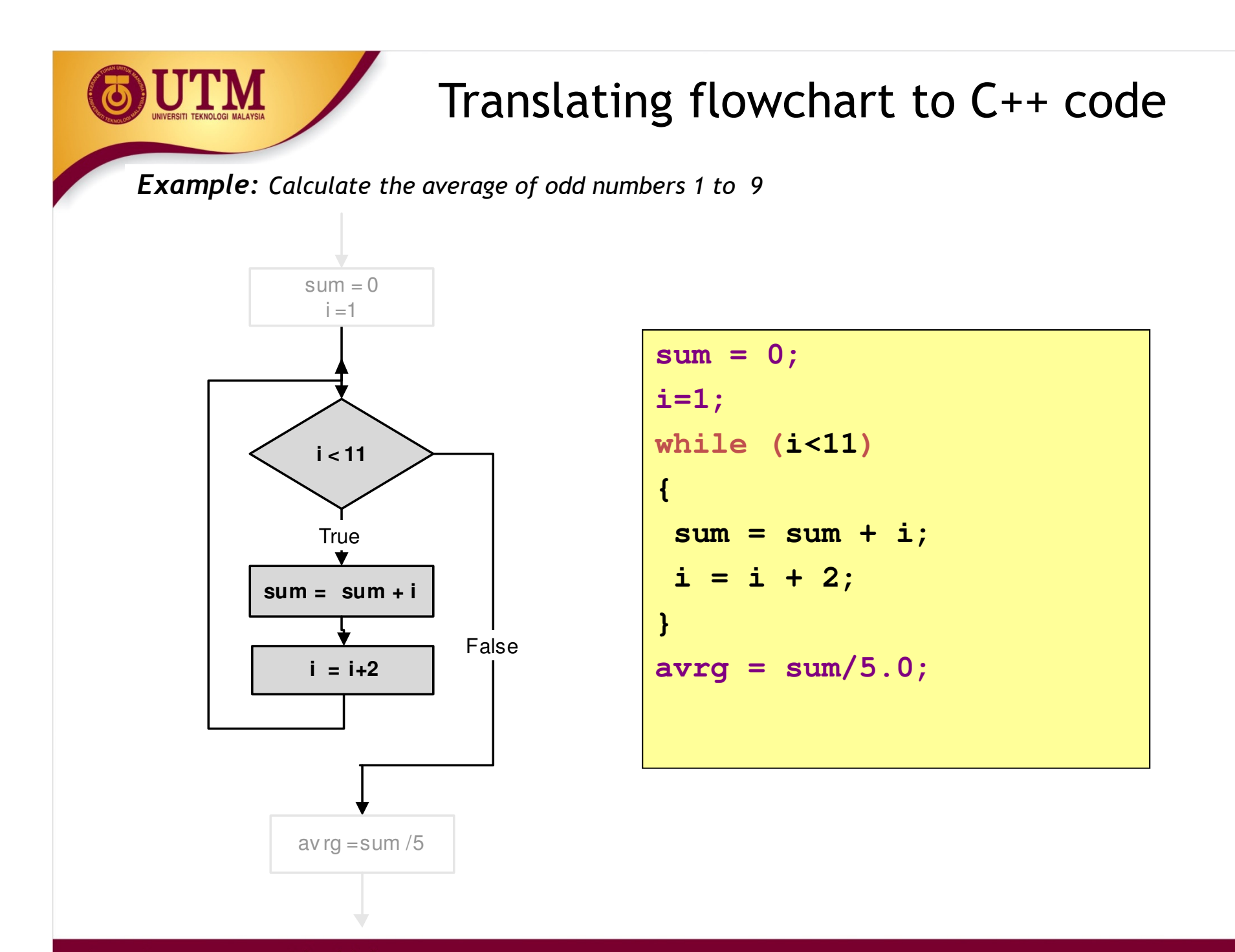

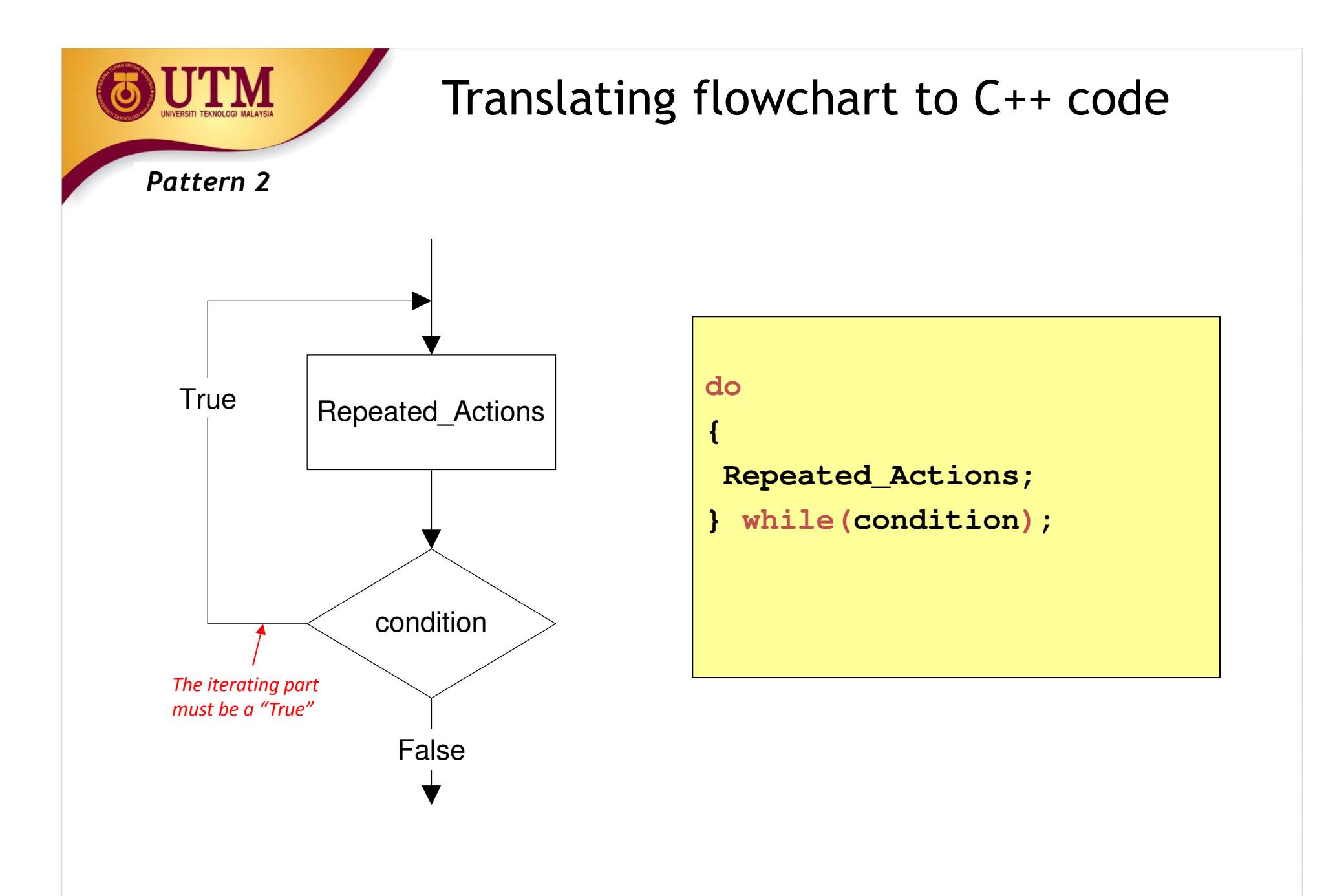

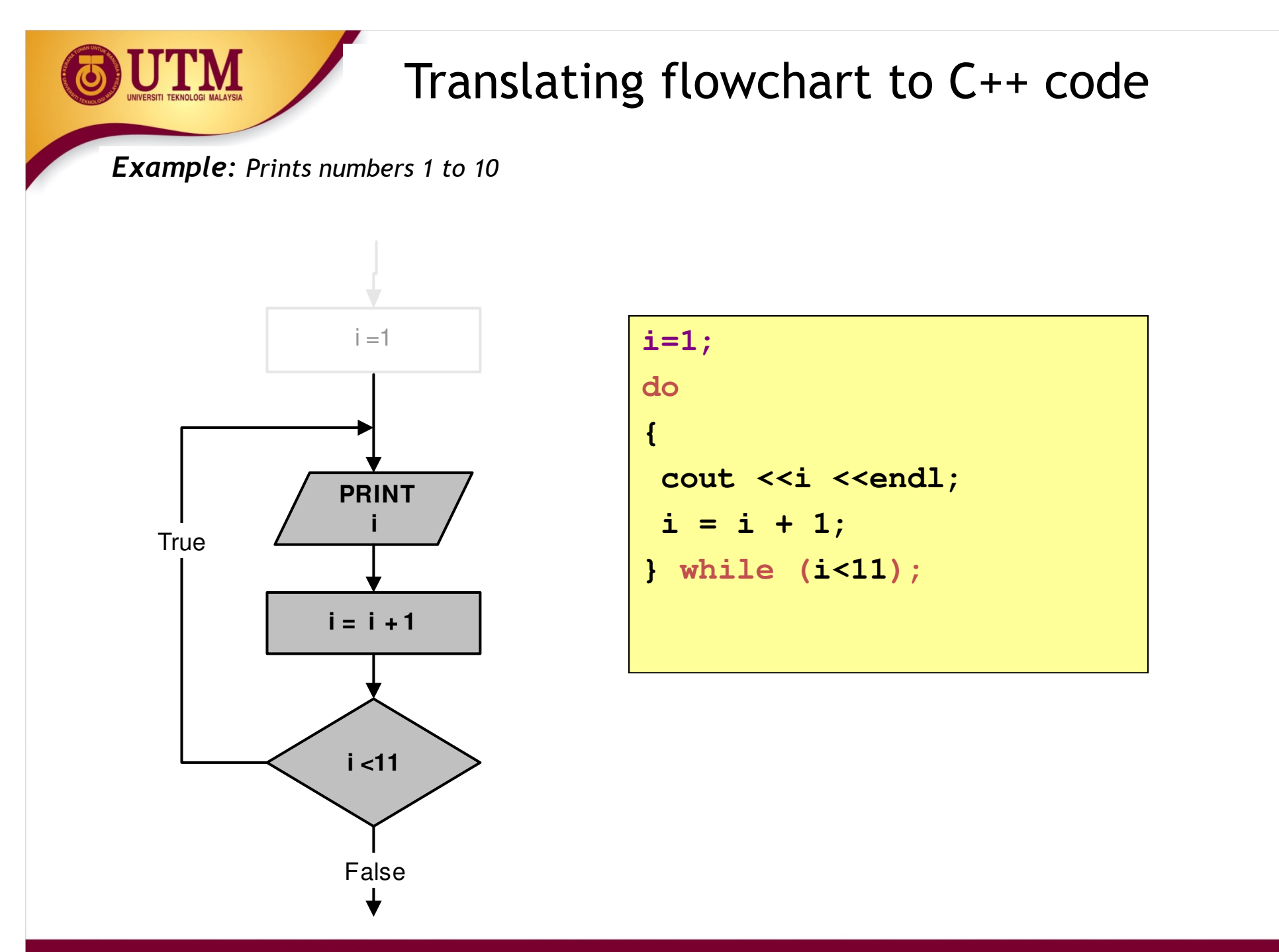

innovative · entrepreneurial · global

www.utm.my

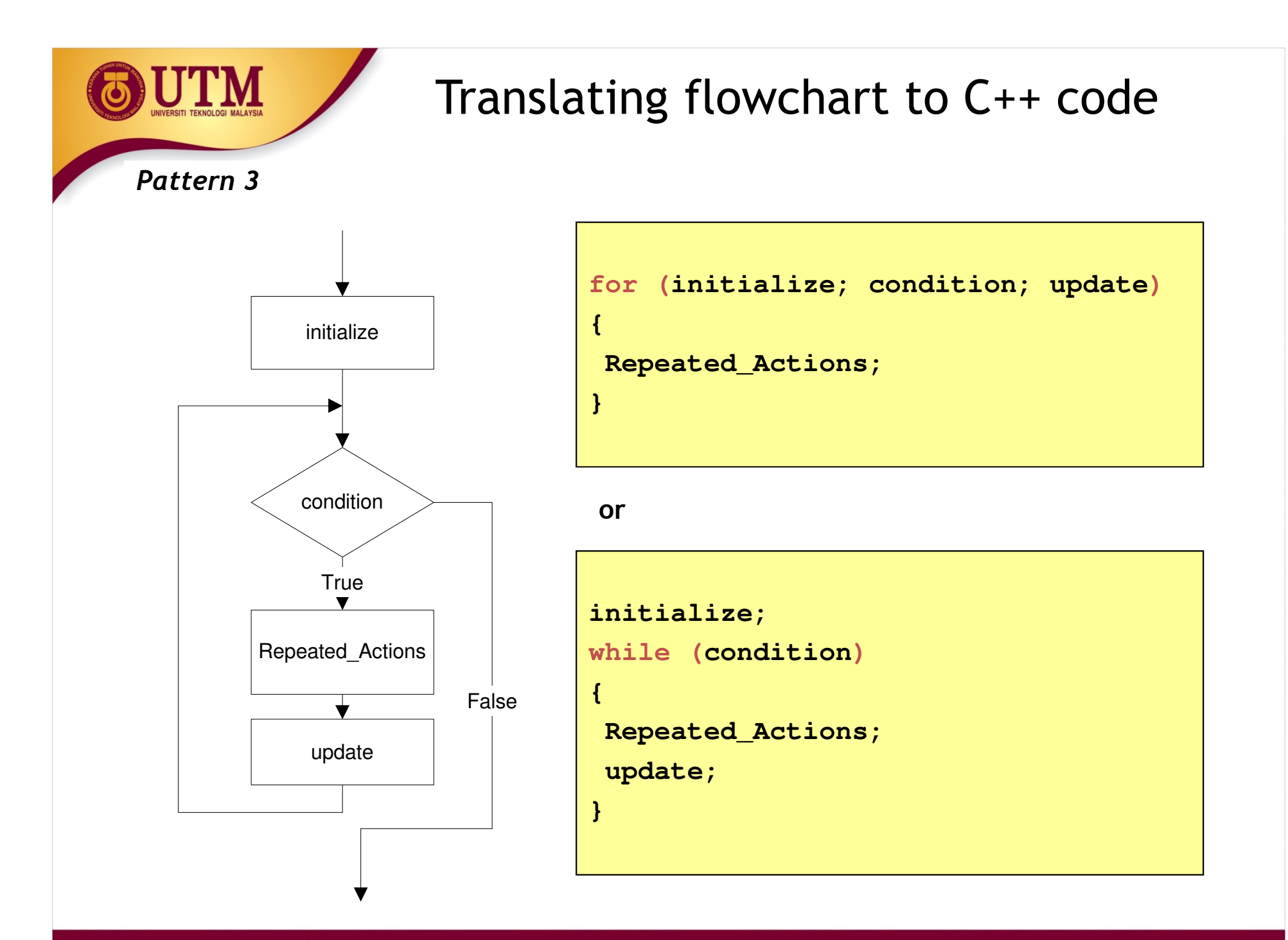

innovative · entrepreneurial · global

#### Translating flowchart to C++ code

*Example: Print the total of numbers 1 to 10*

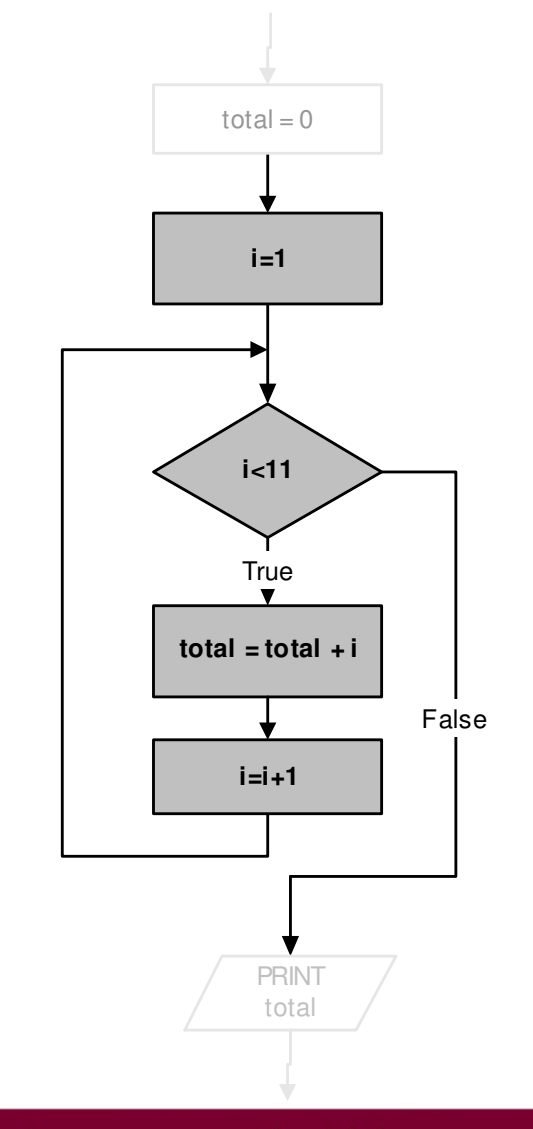

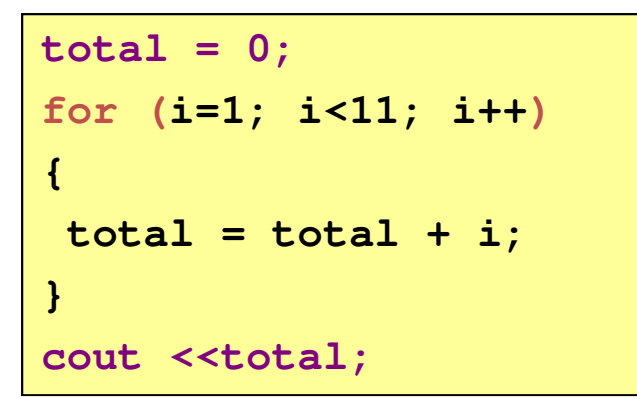

#### **or**

```
total = 0;i=1;while (i<11){total = total + i;i++;}cout <<total;
```
## Deciding Which Loop to Use

- **while**: pretest loop (loop body may not be executed at all)
- **do-while**: post test loop (loop body will always be executed at least once)
- **for**: pretest loop (loop body may not be executed at all); has initialization and update code; is useful with counters or if precise number of repetitions is known

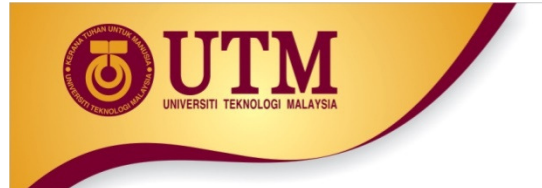

### Nested Loops

- A nested loop is a loop inside the body of another loop
- Example:

```
for (row = 1; row <= 3; row++)
{ for (col = 1; col <= 3; col++)
  { cout << row * col << endl;}}outer loopinner loop
```
5-92

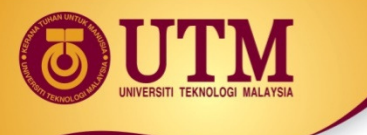

### Notes on Nested Loops

- Inner loop goes through all its repetitions for each repetition of outer loop
- Inner loop repetitions complete sooner than outer loop
- Total number of repetitions for inner loop is product of number of repetitions of the two loops. In previous example, inner loop repeats 9 times

5-93

# In-Class Exercise

• How many times the outer loop is executed? How many times the inner loop is executed? What is the output?

```
#include <iostream>using namespace std;int main()
\{ int x, y;for (x=1; x<=8; x+=2)for (y=x; y \le 10; y+=3)cout << " \nx = " <<x << " v = " << y;
    system("PAUSE");return 0;}
```